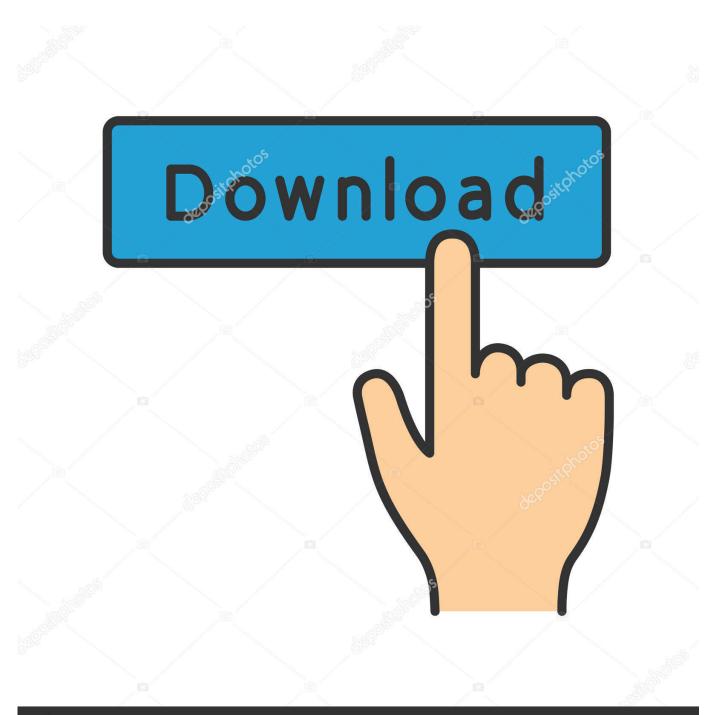

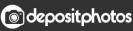

Image ID: 211427236 www.depositphotos.com

How To Add A Recycle Bin On Android phone

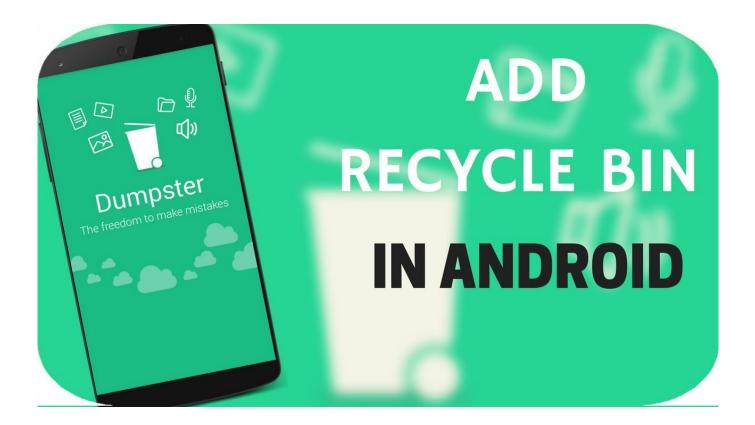

How To Add A Recycle Bin On Android phone

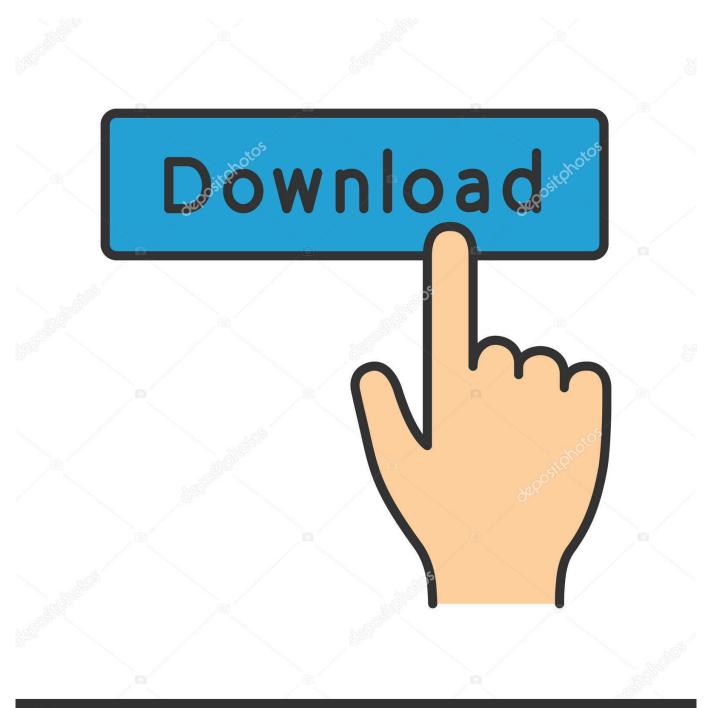

## depositphotos

Image ID: 211427236 www.depositphotos.com

Learn to delete or restore files from your OneDrive recycle bin in Android or iOS, ... Select your device's OS (Android, iOS, or Windows mobile) from one of the .... Have you ever wished your Android device had a recycling bin? Thanks to the Dumpster app, it can. It saves all the files you delete just in case.. Android devices don't have a traditional recycle bin. Some third-party file browser apps (like ES File Explorer) can create one for you, but stock .... Interesting trick on Adding Recycle bin option in your Android Smartphone. You just need to install an app to revert back the file you had .... Add Recycle Bin On Android Phone - The recycling bin in our computers is one thing we're always going to find. It acts as a type of backup the .... Add recycle bin on Android phone and retrieve deleted files. Google Play Store gives you a cool app that can work like a recycle bin.. Although there is not a built-in recycle bin for Android, you can add a recycle bin to your Android phone manually. The process is simple, click to read more.. If you've ever deleted something from your Android device and wished you hadn't, check out the Dumpster app, which offers a handy recycle .... There is no recycle bin on Android phone. If you want to setup recycle bin so that you can undo file deletion on Android phone. You can use Android data .... HOW TO ADD RECYCLE BIN TO YOUR ANDROID There are actually two app which you ca add the recycle bin features. The apps are dumbster app and Es .... Where is the Recycle Bin on phone, does Android OS have it? How to empty trash can? Install the Dumpster app. You can download it here for .... Ever deleted important files on your Android device in hurry? Well, don't repeat that mistake and add recycle bin on Android phone using a .... In this guide, we are going to recover deleted files from Android, so choose Restore to put back the deleted files to their original folder on Android phone. restore .... r/AndroidQuestions: The place to get help for any problems you have related to your Android device and the Android ecosystem.. If you accidentally delete images, videos, files from your Android phone, read this guide to add recycle bin feature on Android phone and .... Add Recycle Bin on Android Phone - O recycling on our computers is something we will always find. It acts as a backup type where we will .... How to Create Recycle Bin in Android - Melon Apps. ... Read full article here- How to add Recycle Bin on Xiaomi Phones & Recover Delet... Continue Reading.. Jump to Part 2: How to Retrieve Deleted Files from Android Phone? - MiniTool Mobile Recovery for Android is a ... you can download and then install the .... how to add Recycle Bin in Android smartphone. Recover every data and files accidently deleted from your mobile phone easily. No root required.. Is there an Android recycle bin on your phone? ... And if it were not for dr.fone toolkit - Recover (Android) and Recycle bin apps (put another link here) there ... 640313382f

Extensiones oficiales para chrome desde Google Code. Knudge.me- Improve English: Word Games v2.22.2 Premium [Latest] Apple live stream not working with errors Video y Musica: Gringo Atrasador – Joel Gonzales (HQ) Knight Age Adds Seige Warfare Update WavSupply All Kits Bundle 07-08-2017 MULTiFORMAT Google's Password Checkup Helps You Stay Safe Online Criminal Legacy Hack v3.0 (Android iOS) Samsung has just announced the upcoming availability of its Galaxy Tab 3 7.0 and 8.0 in India and will be released on July 21. NAMI: National Alliance on Mental Illness | NAMI HelpLine